# **GUÍA SOBRE LA RENTABILIDAD DE UN NEGOCIO**

Clínica Jurídica de Emprendimiento. Universidad Carlos III de Madrid.

GUÍA FLABORADA: Escribens Mathias, Salas Piero

## **¿QUÉ ES LA RENTABILIDAD Y CUÁL ES SU FUNCIÓN?**

La rentabilidad es un buen indicador del rendimiento de una inversión, así como de la capacidad de la empresa para remunerar sus recursos propios. El análisis de la rentabilidad supone relacionar un flujo de resultado obtenido (p.e. beneficio) en un periodo determinado de tiempo con los recursos mantenidos durante el mismo periodo por una empresa. En este sentido, mide la relación entre algún componente de la cuenta de resultados con respecto a algún ingrediente del balance de situación.

Así pues, revisemos los dos estados financieros que nos aportarán la información necesaria para calcular la rentabilidad.

### **BALANCE DE LA SITUACIÓN**

El balance de situación permite cuantificar la riqueza o patrimonio de una empresa en un determinado momento del tiempo. Identifica el conjunto de bienes, derechos y obligaciones que permiten a una unidad económica satisfacer sus necesidades o realizar una actividad productiva. Así, los componentes del patrimonio se desglosan de la siguiente forma:

### BIENES + DERECHOS – OBLIGACIONES = PATRIMONIO NETO

Que, usando la terminología contable, se definiría como:

Por lo que, ACTIVO = PASIVO + PATRIMONIO NETO

ACTIVO – PASIVO = PATRIMONIO NETO

### a. ¿QUÉ ES EL ACTIVO?

El activo es un conjunto de "recursos controlados por la empresa como resultado de sucesos pasados del que ésta espera obtener, en el futuro, beneficios económicos". De forma detallada:

– Recursos que se controlan económicamente. Ello no implica necesariamente que exista la propiedad legal

Ejemplo. Flota de vehículos adquiridos a través de leasing (con opción de compra) o una máquina comprada al contado

– Resultado de sucesos pasados. Para que un recurso se considere activo, debe proceder de una transacción (o hecho) que haya tenido lugar en el pasado:

Ejemplo. Unas mercancías se consideran activos si: i) han sido adquiridas (transacción de compra), ii) fabricadas por la empresa o iii) recibidas en donación

– Expectativa de beneficios futuros. Con esta condición, se hace referencia a que el activo debe hacer llegar a la empresa flujos de efectivo mediante su utilización o venta.

#### Ejemplo. Marcas o patentes que generarán futuros beneficios

El activo se divide en activo corriente y no corriente (habitualmente ordenado de menor a mayor liquidez):

#### Activo corriente:

- Existencias
- Cuentas por cobrar
- Inversiones financieras a corto plazo
- Tesorería y activos líquidos equivalentes

### Activo No corriente:

- Marcas, Patentes, software (y otros activos intangibles)
- Terrenos, construcciones, instalaciones y maquinaria
- Inversiones financieras a largo plazo

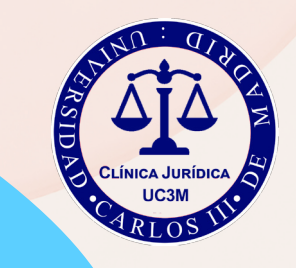

# b. ¿QUÉ ES EL PASIVO?

El pasivo es una "obligación presente de la empresa, surgida a raíz de sucesos pasados, al vencimiento de la cuál, y para cancelarla, la empresa espera desprenderse de recursos que incorporan beneficios económicos". De forma detallada:

- Obligación presente de la empresa. Por obligaciones se entiende a aquellas exigibles legalmente y derivadas de la actividad habitual de la empresa (p.e. compras y/o servicios que aún no han sido pagados), pero también aquellas con un alto grado de probabilidad de ocurrencia (p.e. posibles riesgos o gastos futuros (litigios legales, pensiones, multas…)
- Resultado de sucesos pasados. Los pasivos son deudas que se generan por situaciones que ya han ocurrido antes de ser reconocidas en el balance. Ejemplo: Una deuda por la compra de un bien en enero de 2023 es considerada un pasivo porque el hecho (la compra) ya ha sucedido. En cambio, si tenemos previsto comprar una máquina en 2024 y no la vamos a pagar, no supone un pasivo para 2023.
- Desprendimiento de recursos que incorporan beneficios futuros. Como norma general, las obligaciones han de cancelarse entregando recursos que incorporan beneficios para que el receptor vea satisfecho su derecho de cobro. Esos recursos normalmente son efectivo (dinero), pero también otros activos, prestaciones de servicios, cancelaciones de otras deudas (que el acreedor tuviera con nuestra empresa) o entregar instrumentos de patrimonio neto (hacerles socios de la empresa a través de la entrega de acciones)

El pasivo se divide en pasivo corriente y no corriente (habitualmente ordenado de menor a mayor exigibilidad)

#### Pasivo corriente:

- Deudas a corto plazo con bancos
- Obligaciones de pago a corto plazo
- Deudas comerciales y no comerciales a corto plazo

### Pasivo No corriente:

- Deudas a lorgo plazo con bancos
- Obligaciones de pago a largo plazo
- Deudas comerciales y no comerciales a largo plazo

### c. PATRIMONIO NETO

El patrimonio neto es la "diferencia entre los activos y los pasivos de la empresa". Esta definición tiene un carácter residual, es decir, no se delimitan las características que deben cumplir los elementos que constituyen el patrimonio, sino que vendrá determinado por el valor de los activos y pasivos de la empresa. Dos consideraciones:

- Valoración del patrimonio empresarial. El valor del patrimonio neto (o riqueza) de la empresa se determina por la valoración de los activos y pasivos. Esta valoración se realiza en función de criterios contables, por lo que el valor del patrimonio neto contable (o valor en libros) difícilmente coincidirá con el precio de mercado de la compañía o su valor liquidativo
- Componentes del patrimonio neto. Esencialmente las aportaciones de los socios (capital) y los resultados generados que no han sido distribuidos (pérdidas y/o ganancias).

## Ejemplo práctico real:

Al finalizar el año 2022, la empresa Manolito S.L, le presenta a Luis el siguiente balance de situación:

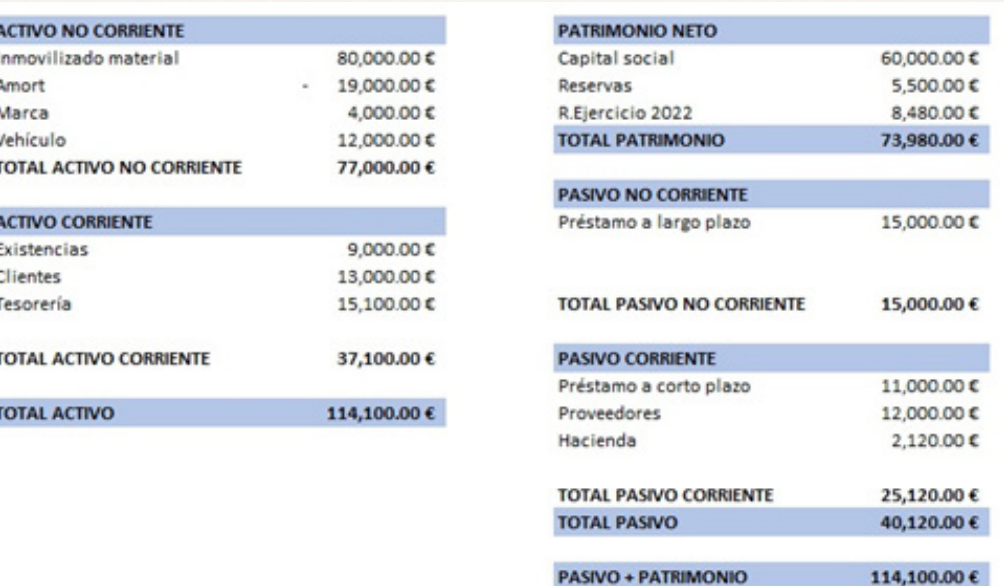

#### **CUENTA DE RESULTADOS:**

La cuenta de resultados o cuenta de pérdidas y ganancias registra los ingresos y gastos producidos durante el ejercicio. Tales flujos de ingreso y gasto determinan el beneficio o pérdida resultante de la actividad de la empresa en un período de tiempo.

## ¿Qué son los Ingresos?

Son incrementos en los beneficios económicos producidos a lo largo de un período contable que dan como resultado aumentos del patrimonio neto y no están relacionados con las aportaciones de los propietarios a ese patrimonio.

- Incluye a ingresos ordinarios (p.e. ventas, intereses, dividendos, alquileres, etc) y beneficios (p.e. fruto de la venta de un terreno o un edificio)
- Se concretan en forma de entradas o incrementos de valor de los activos (p.e. cobros o derechos de cobro por las ventas realizadas) o bien como los decrementos de las obligaciones (p.e. disminución de las deudas con proveedores por concesión de un descuento fuera de factura).

## ¿Qué son los Gastos?

Son disminuciones en los beneficios económicos producidos a lo largo del período contable que dan como resultado reducciones del patrimonio neto y no están relacionados con las distribuciones realizadas a los propietarios de ese patrimonio

- Incluye a gastos ordinarios (p.e. coste de las ventas, salarios, suministros, alquileres, etc) y pérdidas (p.e. fruto de la venta de un terreno o un edificio)
- Se concretan en forma de salidas o disminuciones de valor de los activos (p.e. pagos por adquisición de servicios) o bien como nacimiento o aumento de los pasivos (p.e. deudas por servicios obtenidos y no pagados)

Siguiendo con el ejemplo anteriormente planteado:

En el año 2022, la empresa Manolito S.L, generó unos ingresos de 65000 euros por las ventas de sus productos. Los gastos incurridos en la explotación del negocio fueron de 54000 euros.

Adicionalmente, los gastos financieros fueron de 400 euros motivados por los intereses de un préstamo obtenido (y que consta en el Balance de Situación anteriormente mencionado). El impuesto sobre beneficios es del 25% del resultado antes de impuestos (RAI).

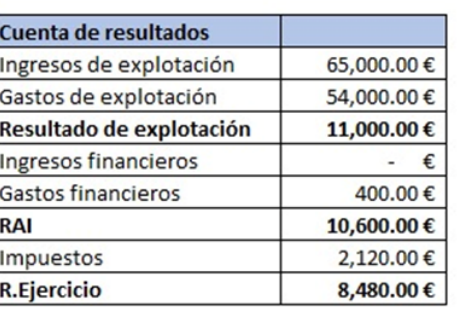

感应

## **¿CÓMO CALCULAR LA RENTABILIDAD?**

En función de la perspectiva o enfoque con la que consideremos los recursos mantenidos, podemos determinar la rentabilidad de las inversiones o activos (rentabilidad económica), o la rentabilidad para los propietarios (rentabilidad financiera).

### Rentabilidad Económica o ROA (Return on Assets)

La rentabilidad económica se enfoca en la rentabilidad de las operaciones de la empresa sin considerar la estructura de financiación. Por tanto, pretende medir la eficacia de la empresa en la gestión de su activo sin tener en cuenta cómo lo ha financiado. Con ello, nos ayuda a entender la viabilidad económica de un negocio

Aunque hay diversas variantes para calcular esta ratio, la siguiente expresión es bastante ajustada

### *ROA* = *RESULTADO NETO + GASTOS FINANCIEROS \* (1- tasa impositiva) TOTAL ACTIVOS*

## Aplicado al caso de la empresa Manolito S.L:

Resultado Neto: 8.480 euros Gastos financieros: 400 euros Tasa impositiva: 25% Total activos: 114.100 euros

ROA: 7.70%

Para el análisis de esta rentabilidad es útil la siguiente descomposición: *ROA* = *MARGEN \* ROTACIÓN*

Con el margen generado por el activo deberíamos poder retribuir a la financiación ajena y propia.

La rotación se define como las veces que las ventas contienen al activo (medida de eficiencia).

*MARGEN* = *RESULTADO NETO + GASTOS FINANCIEROS \* (1- tasa) VENTAS*

Margen = 0.1350

*ROTACIÓN* = *\_\_\_\_VENTAS TOTAL ACTIVOS*

Rotación = 0.5697 Llegando a la misma conclusión de que el ROA = 7.70% Rentabilidad Financiera o ROE (Return on Equity)

Es un indicador que permite al empresario medir el beneficio que obtiene su empresa en relación con los recursos propios sin contar su endeudamiento. Este ratio permite que los accionistas conozcan las ganancias con respecto al capital propio invertido. También ayuda a decidir si conviene invertir o dejar de invertir en un negocio. La expresión más habitual para calcular la rentabilidad financiera es la siguiente:

> *ROE*= *RESULTADO NETO DEL EJERCICIO FONDOS PROPIOS*

Aplicado al caso de la empresa Manolito S.L: Resultado Neto: 8.480 euros Fondos Propios: 73.980 euros  $ROE = 11.46%$ 

#### • Efecto Apalancamiento:

La elección de una determinada estructura de financiación (proporción entre recursos propios y deuda), tiene consecuencias sobre la rentabilidad financiera. Así, el efecto apalancamiento consiste en utilizar la financiación ajena como apoyo o palanca para aumentar la rentabilidad de los recursos propios. La

rentabilidad financiera se beneficia del endeudamiento siempre y cuando el coste de la deuda sea inferior a la rentabilidad económica.

La expresión habitual para capturar el efecto apalancamiento es la siguiente:

 $RF = RE + AP * (RE - i)$ 

RF: Rentabilidad Financiera RE: Rentabilidad Económica AP: Apalancamiento, definido como

$$
AP = \frac{PASIVO}{PATRIMONIO NETO}
$$

I: *Coste de la Deuda*

Aplicado al caso de la empresa Manolito S.L:  $P<sub>0</sub>$ sivo = 40120 euros Patrimonio = 73980 euros  $AP = 0.5423$ 

Cálculo del coste neto de la Deuda:

 $i = \frac{INTERESES}{(1 - TASA)}$  *PASIVO*

Intereses: 400 euros Tasa: 25% Pasivo: 40120 euros  $I = 0,0075$ 

 $RF=RE+AP*$  (RE-i)

### Llegando a la misma conclusión anterior de que el ROE o RF es del 11,46%

*Gracias al cálculo de estas rentabilidades, Luis puede conocer el rendimiento que ha tenido su inversión en el periodo.*

### Bibliografía

*Palomares, J., & Peset, M. J. (2015). Estados Financieros Interpretación y análisis. Madrid: Piramide.*

Solà, M., & Vilardell, I. (2009). Introducción a la contabilidad general. *Madrid: McGrawHill.*